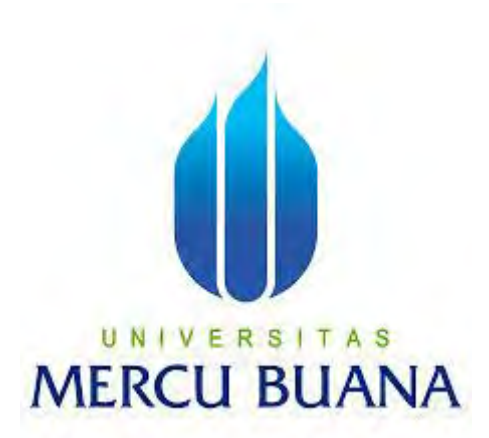

### **APLIKASI PEMBELAJARAN ISLAMI TENTANG HEWAN UNTUK ANAK USIA DINI DENGAN** *AUGMENTED REALITY* **BERBASIS ANDROID**

**Fitria Choerunnisa 41513010020** 

## UNIVERSITAS **MERCU BUANA**

**PROGRAM STUDI INFORMATIKA FAKULTAS ILMU KOMPUTER UNIVERSITAS MERCU BUANA JAKARTA 2017**

http://mercubuana.ac.id/

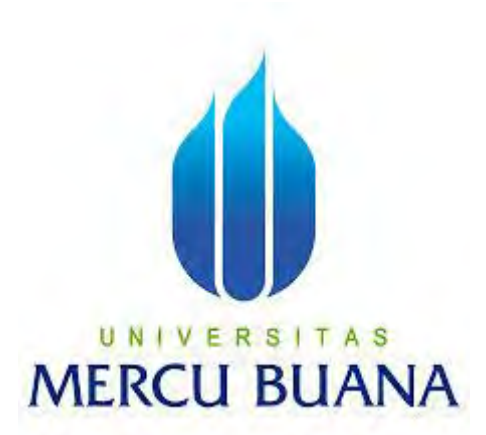

### **APLIKASI PEMBELAJARAN ISLAMI TENTANG HEWAN UNTUK ANAK USIA DINI DENGAN** *AUGMENTED REALITY* **BERBASIS ANDROID**

*Laporan Tugas Akhir* 

Diajukan untuk Melengkapi Salah Satu Syarat Memperoleh Gelar Sarjana Strata Satu (1) Komputer

UNIVERSITAS MER CDisusun Oleh : JANA **Fitria Choerunnisa** 

**41513010020** 

**PROGRAM STUDI INFORMATIKA FAKULTAS ILMU KOMPUTER UNIVERSITAS MERCU BUANA JAKARTA 2017**

http://mercubuana.ac.id/

### **LEMBAR PERNYATAAN**

Yang bertanda tangan di bawah ini:

<span id="page-2-0"></span>A.

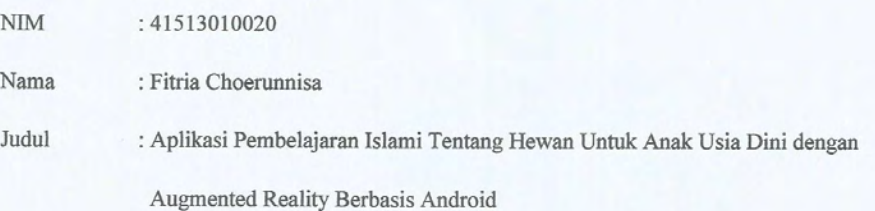

Menyatakan bahwa Tugas Akhir dengan judul tersebut adalah hasil karya saya sendiri dan bukan plagiat kecuali kutipan-kutipan dan teori-teori yang digunakan dalam skripsi ini. Apabila ternyata ditemukan di dalam Laporan Tugas Akhir saya terdapat unsur plagiat, maka saya siap untuk mendapatkan sanksi akademik yang terkait dengan hal tersebut.

Jakarta, 21 Agustus 2017

Hormat saya,

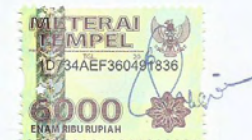

Fitria Choerunnisa

# UNIVERSITAS **MERCU BUANA**

 $\rm ii$ 

### **LEMBAR PERSETUJUAN**

<span id="page-3-0"></span>Nama : Fitria Choerunnisa  $NIM$ : 41513010020 Jurusan : Informatika Fakultas : Ilmu Komputer Judul : Aplikasi Pembelajaran Islami Tentang Hewan Untuk Anak Usia Dini dengan

Augmented Reality Berbasis Android

Jakarta, 21 Agustus 2017 Disetujui dan diterima oleh,

> Dr. Harwikarya Dosen Pembimbing

UNI Desi Ramayanti S.Kom., MT. Andi Nugrono ST., M.TI

Kaprodi Informatika

ź

iii

Koordinator Tugas Akhir

### **KATA PENGANTAR**

 Puji syukur kehadirat Allah subhanahu wa ta'ala atas petunjuk, rahmat, dan hidayahNya sehingga penulis dapat menyelesaikan laporan Tugas Akhir dengan judul "Aplikasi Pembelajaran Islami Tentang Hewan untuk Anak Usia Dini dengan Augmented Reality Berbasis Android" sesuai dengan waktu yang telah ditentukan. Laporan Tugas Akhir ini merupakan salah satu persyaratan untuk dapat menyelesaikan Program Studi Strata 1 (S1) pada Program Studi Informatika Universitas Mercu Buana.

 Laporan Tugas Akhir ini masih belum dapat dikatakan sempurna. Karena itu, kritik dan saran akan diterima dengan senang hati. Laporan Tugas Akhir ini dapat selesai tepat pada waktunya atas bantuan, bimbingan, dan motivasi dari berbagai pihak. Maka dari itu, dengan segala kerendahan hati, ucapan terima kasih akan disampaikan kepada:

- 1. Bapak Dr. Harwikarya, selaku Dosen Pembimbing Tugas Akhir yang telah membimbing dengan nasehat, semangat, dan ilmunya.
- 2. Bapak Drs. Achmad Kodar, selaku Dosen Pembimbing Akademik yang selalu memberikan nasehat kepada mahasiswa/i beliau.
- 3. Bapak Andi Nugroho ST., M.TI., selaku Koordinator Tugas Akhir Informatika Universitas Mercu Buana.
- 4. Ibu Desi Ramayanti S.Kom., MT., selaku Kaprodi Informatika Universitas Mercu UNIVERSITAS Buana
- 5. Kedua orang tua yang selama ini telah membesarkan dan menyemangati penulis.
- 6. Kedua kakak, Ulin Setiawati dan Nurhayati Solihat, serta kedua keponakan Gania Aretha Ramadhani dan Ibnu Sabiq Qorizh El-Zayyan yang selalu mendoakan dan mendukung.
- 7. Teman-teman terdekat, Kak Anggi, Wati, Monik, Farras, Ii, Lidya, Aisyah, Santi, Mega, Yani, Yana, Yuni, Octa, Wisnu, Wanda, Ari, Enda, Rangga, Tizar, Agung, Indri, Kak Afni, Dhani, Acil, Helen, Dewi yang selalu mendoakan dan mendukung.
- 8. Semua pihak yang telah memberikan semangat dan bantuan yang namanya tidak dapat disebutkan satu per satu.

Mohon maaf apabila masih banyak kekurangan dalam penulisan laporan Tugas Akhir ini. Saya sangat mengharapkan kritik dan saran yang dapat membangun. Semoga laporan ini dapat bermanfaat khususnya bagi penulis laporan ini dan pada umumnya bagi para pembaca.

### **DAFTAR ISI**

<span id="page-5-0"></span>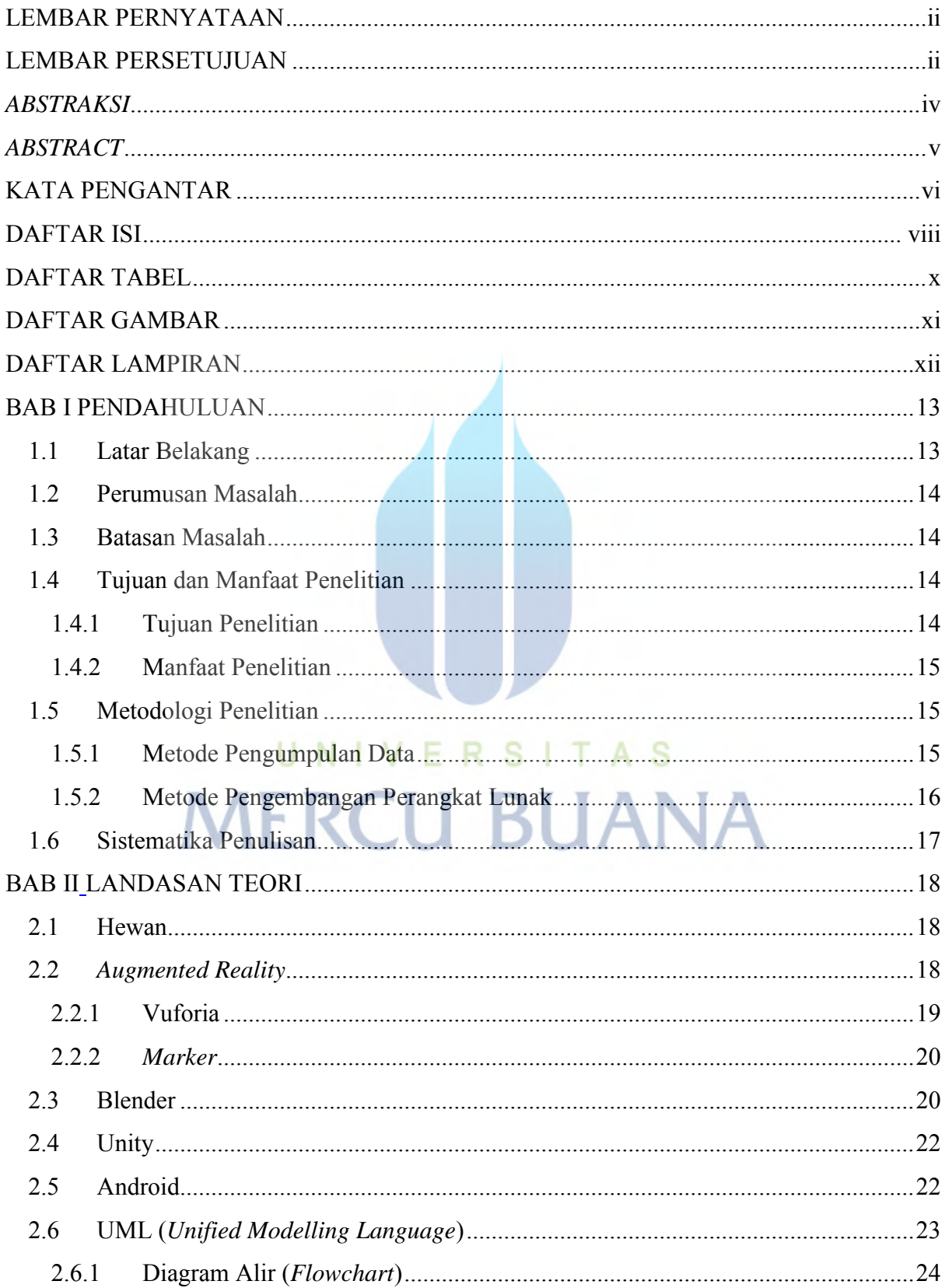

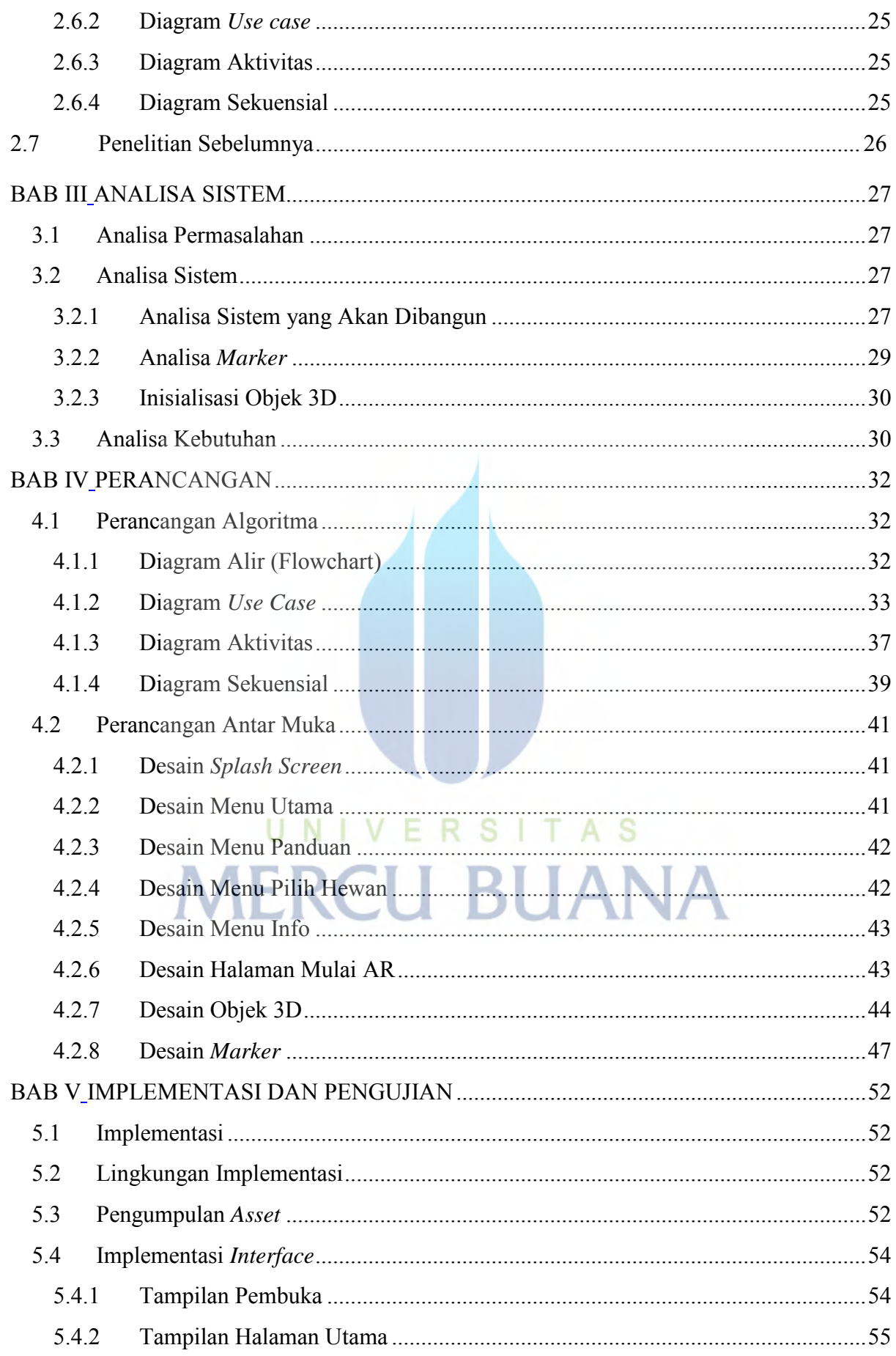

### http://mercubuana.ac.id/

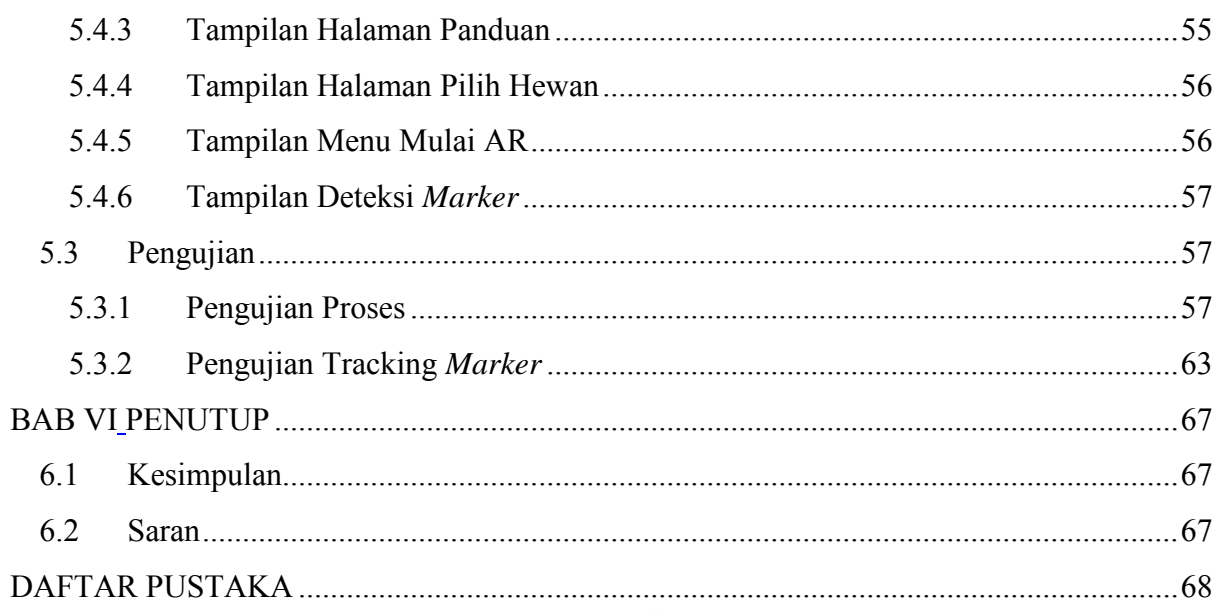

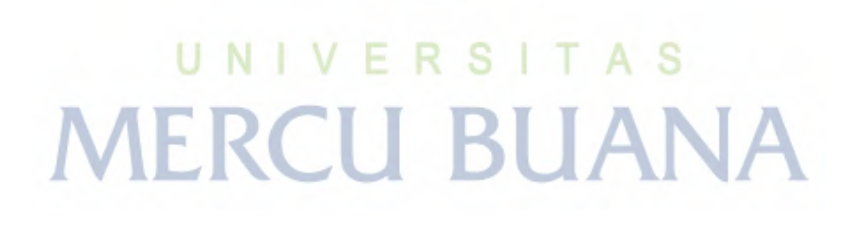

### **DAFTAR TABEL**

<span id="page-8-0"></span>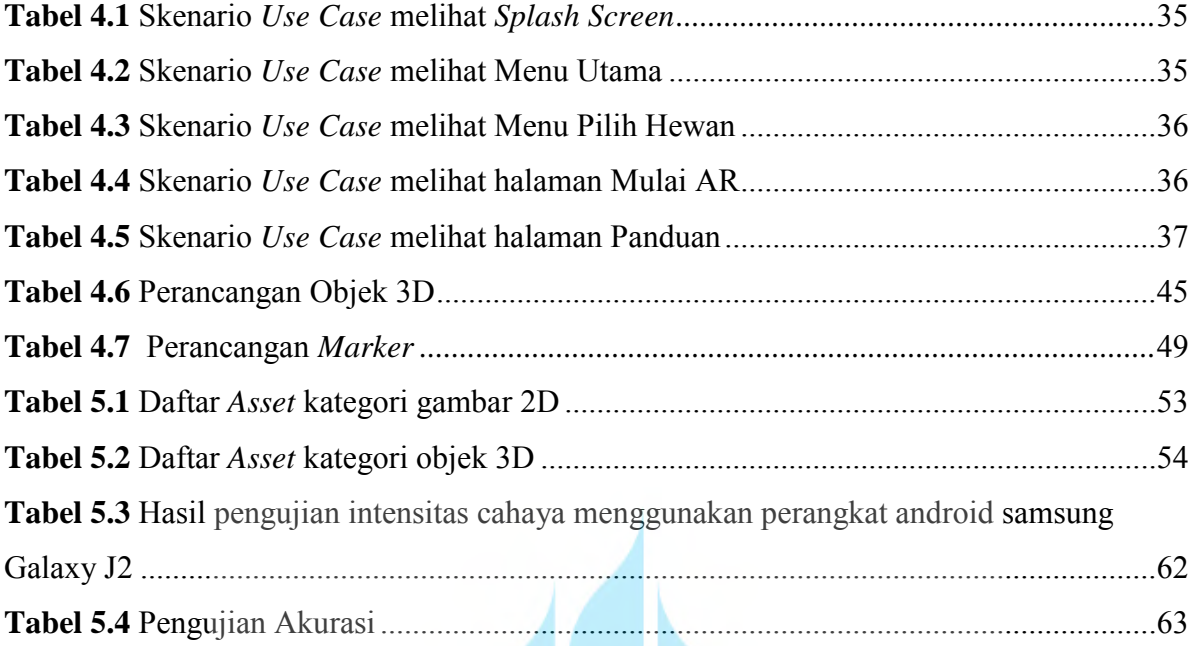

# UNIVERSITAS<br>MERCU BUANA

### **DAFTAR GAMBAR**

<span id="page-9-0"></span>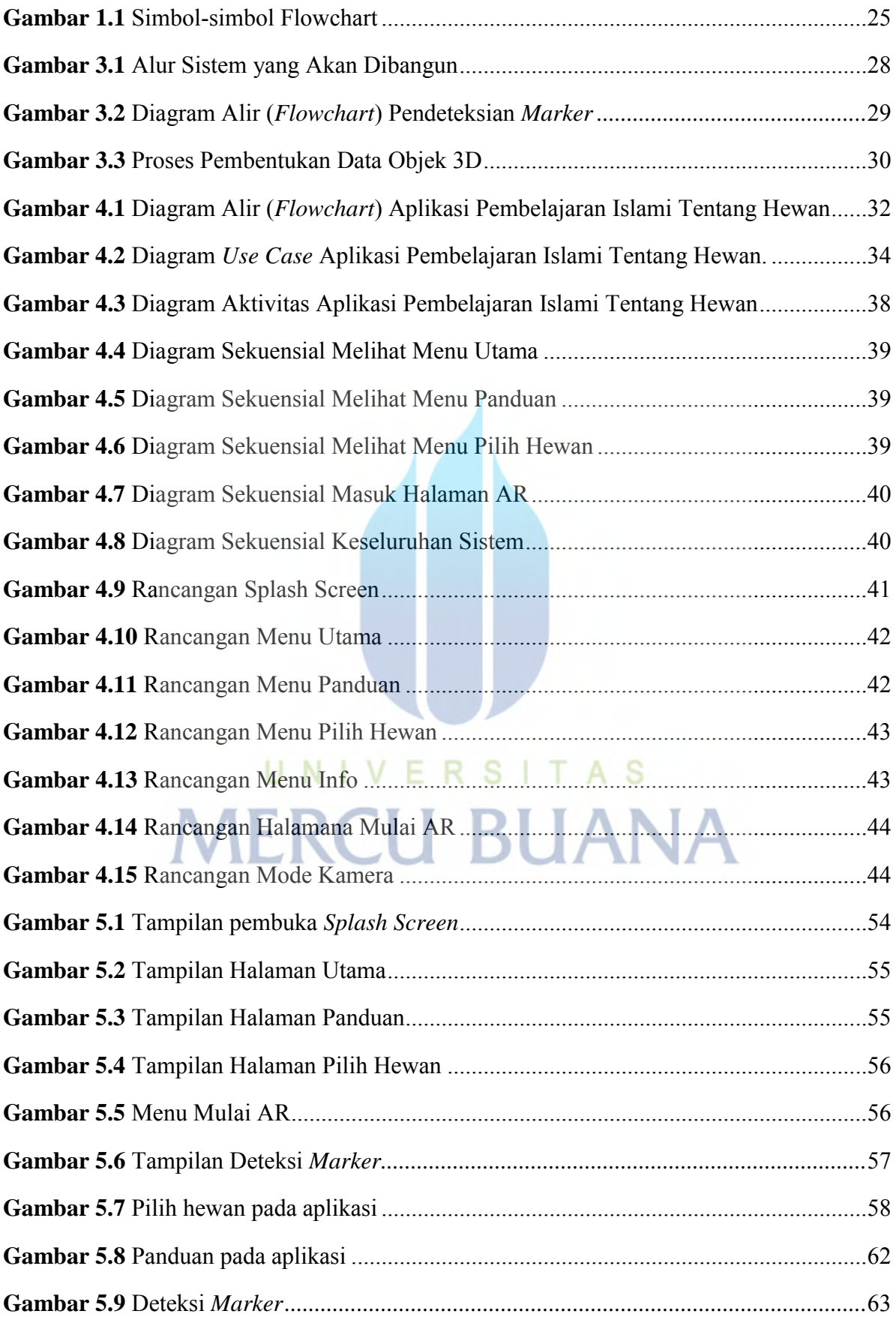

### **DAFTAR LAMPIRAN**

<span id="page-10-0"></span>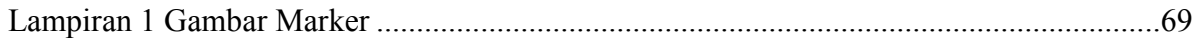

# UNIVERSITAS<br>MERCU BUANA